## Autotest de maîtrise du langage C

Chaque question propose plusieurs réponses possibles dont une, plusieurs ou éventuellement zéro sont correctes. Il faut cocher toutes les réponses correctes.

 $\triangleright$  Q. 1 Le langage C est un langage  $\Box$  orienté objet  $\Box$  fonctionnel  $\Box$  impératif  $\Box$  typé statiquement  $\Box$  typé dynamiquement  $\blacktriangleright$  Q. 2 Le langage C fut développé par  $\Box$  D. Ritchie et K. Thompson  $\Box$  B. Kernighan et D. Ritchie  $\Box$  B. Stroustrup  $\Box$  B. Gates  $\Box$  S. Jobs  $\triangleright$  Q. 3 L'instruction n = n + 1; est équivalente à  $\Box$  n++;  $\Box$  ++n;  $\Box$  \*n++;  $\Box$  \*++n;  $\Box$  n += 1;  $\Box$  n + 1 = n;  $\triangleright$  Q. 4 La déclaration d'un pointeur p sur un entier se fait par  $\Box$  int\* p;  $\Box$  int p\*;  $\Box$  int [] p;  $\Box$  int p[];  $\Box$  int & p;  $\Box$  int p&;  $\triangleright$  Q. 5 Récupérer l'adresse d'une variable n se fait par  $\Box$ \*n;  $\Box$ n\*;  $\Box$ []n;  $\Box$ n[];  $\Box$ &n;  $\Box$ n&;  $\blacktriangleright$  Q. 6 La déclaration d'une fonction f prenant un tableau t d'entiers en paramètre se fait par  $\Box$  f(int\* t)  $\Box$  f(int t\*)  $\Box$  f(int[] t);  $\Box$  f(int t[]);  $\Box$  c'est impossible. ▶ Q. 7 La déclaration d'une fonction f retournant un tableau d'entiers se fait par  $\Box$  int\* f()  $\Box$  int[] f()  $\Box$  int[f()]  $\Box$  int(f[]);  $\Box$  c'est impossible.  $\triangleright$  Q. 8 Le type des chaînes de caractères en C est  $\Box$  char  $\Box$  charrely  $\Box$  charrely  $\Box$  in the string  $\Box$  n'existe pas Il n'y pas de type, à proprement parlé, pour les chaînes en C, mais comme les chaînes sont représentées par des tableaux de caractères avec un caractère ' $\sqrt{0'}$  à la fin, on utilise les types char\* ou char [].  $\blacktriangleright$  Q. 9 Quelle syntaxe permet d'accéder à l'objet pointé par un pointeur p et de le modifier ?  $\Box$  \*p = a  $\Box$  p = a  $\Box$  &p = a  $\Box$  c'est impossible  $\triangleright$  Q. 10 Quelle syntaxe permet de modifier un pointeur  $p$ ?  $\Box *p = a$   $\Box p = a$   $\Box sp = a$   $\Box$  c'est impossible  $\blacktriangleright$  Q. 11 La syntaxe p–>f () est équivalente à  $\Box$  p[f()]  $\Box$  \*(p.f()  $\Box$  \*p.f()  $\Box$  (\*p).f()  $\Box$  n'existe pas  $\blacktriangleright$  Q. 12 La syntaxe p[n] est équivalente à  $\Box$  p+n  $\Box$  \*(p+n)  $\Box$  \*p+n  $\Box$  p\*n  $\Box$  n'existe pas  $\triangleright$  Q. 13 Après la déclaration int n = 0, la valeur de l'expression n = n est  $\Box$  true  $\Box$  false  $\Box$  0  $\Box$  1  $\Box$  2  $\Box$  aucune  $\Box$  ne compile pas La valeur d'une affectation est la valeur affectée.  $\triangleright$  Q. 14 Après la déclaration int n = 0, la valeur de l'expression n += n est  $\Box$  true  $\Box$  false  $\Box$  0  $\Box$  1  $\Box$  2  $\Box$  aucune  $\Box$  ne compile pas

 $\triangleright$  Q. 15 Après la déclaration int n = 0, la valeur de l'expression n  $\leq$  n est  $\Box$  true  $\Box$  false  $\Box$  0  $\Box$  1  $\Box$  2  $\Box$  aucune  $\Box$  ne compile pas Il s'agit d'une comparaison avec l'op´erateur d'ordre non strict <=. La valeur est donc 1 qui représente true en C.

 $\triangleright$  Q. 16 Après la déclaration int n = 0, la valeur de l'expression n == n est  $\Box$  true  $\Box$  false  $\Box$  0  $\Box$  1  $\Box$  2  $\Box$  aucune  $\Box$  ne compile pas Il s'agit d'une comparaison avec l'opérateur d'égalité ==. La valeur est donc 1 qui représente true en C.

 $\blacktriangleright$  Q. 17 Après la déclaration int n = 0, la valeur de l'expression n != n est

 $\Box$  true  $\Box$  false  $\Box$  0  $\Box$  1  $\Box$  2  $\Box$  aucune  $\Box$  ne compile pas Il s'agit d'une comparaison avec l'opérateur d'inégalité !=. La valeur est donc 0 qui représente false en C.

 $\triangleright$  Q. 18 Après l'exécution du fragment de code int n = 0; n = !n;, la variable n a la valeur  $\Box$  0  $\Box$  1  $\Box$  2  $\Box$  3  $\Box$  imprévisible  $\Box$  ne compile pas L'opérateur ! est la négation logique. Il transforme 0 en 1 et inversement car 0 et 1 représentent false et true en C.

► Q. 19 Après l'exécution du fragment de code int n = 0; n = n++;, la variable n a la valeur<br>  $\Box$  0  $\Box$  1  $\Box$  2  $\Box$  3  $\Box$  imprévisible  $\Box$  ne compile pas  $\Box$  0  $\Box$  1  $\Box$  2  $\Box$  3  $\Box$  imprévisible  $\Box$  ne compile pas L'expression n++ donne la valeur de n avant de l'avoir incrémenté. C'est donc la même valeur

qui est ensuite affectée à  $n$  par l'opérateur =.

 $\triangleright$  Q. 20 Après l'exécution du fragment de code int n = 0; n = ++n;, la variable n a la valeur  $\Box$  0  $\Box$  1  $\Box$  2  $\Box$  3  $\Box$  imprévisible  $\Box$  ne compile pas L'expression  $+n$  donne la valeur de n après l'avoir incrémenté. Cette valeur est ensuite affectée à n par l'opérateur =.

 $\blacktriangleright$  Q. 21 Après l'exécution du fragment de code int n = 1; int\* p = &n; p++;, la variable n a la valeur

 $\Box$  0  $\Box$  1  $\Box$  2  $\Box$  3  $\Box$  imprévisible  $\Box$  ne compile pas L'instruction p++ incrémente p et laisse inchangée la valeur de n.

 $\blacktriangleright$  Q. 22 Après l'exécution du fragment de code int m = 1; int n = 1; int\* p = &m; int\*  $q = \&n n = p == q;$ , la variable n a la valeur

 $\Box$  0  $\Box$  1  $\Box$  2  $\Box$  3  $\Box$  imprévisible  $\Box$  ne compile pas

Après les initialisations, les pointeurs p et q contiennent les adresses des variables m et n. L'expression  $p == q$  teste si ces deux adresses sont égales et retourne donc 0 puisqu'il s'agit de variables différentes.

 $\blacktriangleright$  Q. 23 Après l'exécution du fragment de code int m = 1; int n = 1; int\* p = &m; int\*  $q = \ell n$ ;  $n = \ell p \equiv \ell q$ ;, la variable n a la valeur

 $\Box$  0  $\Box$  1  $\Box$  2  $\Box$  3  $\Box$  imprévisible  $\Box$  ne compile pas

Après les initialisations, les pointeurs p et q contiennent les adresses des variables m et n. Les expressions  $\ast p$  et  $\ast q$  désignent m et n. L'expression  $\ast p = \ast q$  teste si les valeurs de ces deux variables sont égales et retourne donc 1.

 $\blacktriangleright$  Q. 24 Après l'exécution du fragment de code int m = 1; int n = 1; int\* p = &m; int\*  $q = \ell n$ ;  $n = \ell p = \ell q$ ;, la variable n a la valeur

 $\Box$  0  $\Box$  1  $\Box$  2  $\Box$  3  $\Box$  imprévisible  $\Box$  ne compile pas L'expression  $\&p == \&q$  teste si les adresses des deux pointeurs p et q sont égales et retourne donc 0 puisqu'il s'agit de deux variables différentes.

 $\blacktriangleright$  Q. 25 Après l'exécution du fragment de code int n = 1; int\* p = &n; \*p++;, la variable n a la valeur

 $\Box$  0  $\Box$  1  $\Box$  2  $\Box$  3  $\Box$  imprévisible  $\Box$  ne compile pas Après les initialisations, le pointeur p contient l'adresse de n et  $\ast$ p désigne l'emplacement de n. L'instruction \*p++ est implicitement parenthésée \*(p++). Elle incrémente p et retourne la valeur  $\ast$ p, c'est-à-dire la valeur de n qui reste inchangée.

 $\blacktriangleright$  Q. 26 Après l'exécution du fragment de code int n = 1; int\* p = &n; ++\*p;, la variable n a la valeur

 $\Box$  0  $\Box$  1  $\Box$  2  $\Box$  3  $\Box$  imprévisible  $\Box$  ne compile pas

Le parenthésage implicite de l'expression est  $++(*p)$ . Après les initialisations, le pointeur p contient l'adresse de n et \*p désigne l'emplacement de n. L'expression incrémente n qui prend la valeur 2.

 $\blacktriangleright$  Q. 27 Après l'exécution du fragment de code int n = 1; int\* p =  $\ell(n+n)$ ; n = \*p;, la variable n a la valeur

 $\Box$  0  $\Box$  1  $\Box$  2  $\Box$  3  $\Box$  imprévisible  $\Box$  ne compile pas

L'opérateur & ne peut s'appliquer qu'à un emplacement et donc pas à une expression comme n+n qui désigne une valeur mais pas un emplacement.

 $\triangleright$  Q. 28 Après l'exécution du fragment de code int n = 1; int\* p = &n; n = \*p+1;, la variable n a la valeur

 $\Box$  0  $\Box$  1  $\Box$  2  $\Box$  3  $\Box$  imprévisible  $\Box$  ne compile pas Le parenthésage implicite de l'expression est  $n = (*p)*1$ . Après les initialisations, le pointeur p contient l'adresse de n et \*p désigne l'emplacement de n. L'expression affecte à la variable n la valeur 2.

 $\blacktriangleright$  Q. 29 Après l'exécution du fragment de code int n = 1; int\* p = &n; n = \*(p+1);, la variable n a la valeur

 $\Box$  0  $\Box$  1  $\Box$  2  $\Box$  3  $\Box$  imprévisible  $\Box$  ne compile pas

p+1 est l'adresse de l'emplacement qui suit celui de la variable n. L'utilisation de cet emplacement dépend des autres variables. L'expression affecte à n la valeur contenue dans cet emplacement en l'interprétant comme un entier.

 $\blacktriangleright$  Q. 30 Après l'exécution du fragment de code int n = 1; n++++;, la variable n a la valeur  $\Box$  0  $\Box$  1  $\Box$  2  $\Box$  3  $\Box$  imprévisible  $\Box$  ne compile pas

L'expression n++ désigne une valeur et pas un emplacement. L'opérateur ++ ne peut donc pas être appliqué.

 $\blacktriangleright$  Q. 31 Après l'exécution du fragment de code int n = 1; int\* p = &n; int\*\* q = &p; ++\*\*q;, la variable n a la valeur

 $\Box$  0  $\Box$  1  $\Box$  2  $\Box$  3  $\Box$  imprévisible  $\Box$  ne compile pas Le parenthésage implicite de l'expression est  $++(*(*q)$ ). Après les initialisations, le pointeur p contient l'adresse de n et le pointeur q l'adresse de p. Les expressions  $*q$  et  $**q$  désignent respectivement  $p$  et n. L'instruction  $\text{++}$ \*\*p; incrémente n.

 $\blacktriangleright$  Q. 32 Après l'exécution du fragment de code int n = 0; int m = 1; n = m = n;, la variable n a la valeur

 $\Box$  0  $\Box$  1  $\Box$  2  $\Box$  3  $\Box$  imprévisible  $\Box$  ne compile pas Le parenthésage implicite de l'expression est  $n = (m = n)$ . L'expression  $m = n$  affecte la valeur 0 à la variable m et donne la valeur 0. L'expression globale affecte alors la valeur 0 à la variable n.

 $\blacktriangleright$  Q. 33 Après l'exécution du fragment de code int n = 0; n = n == n;, la variable n a la valeur

 $\Box$  0  $\Box$  1  $\Box$  2  $\Box$  3  $\Box$  imprévisible  $\Box$  ne compile pas Le parenthésage implicite de l'expression est  $n = (n == n)$ . L'expression  $n == n$  est un test d'égalité et donne la valeur 1 qui représente la valeur true en C. L'expression globale affecte alors la valeur 1 à la variable n.

 $\triangleright$  Q. 34 Après l'exécution du fragment de code int n = 0; n = n++ + n++;, la variable n a la valeur

 $\Box$  0  $\Box$  1  $\Box$  2  $\Box$  3  $\Box$  imprévisible  $\Box$  ne compile pas Quel que soit l'ordre d'évaluation des deux expressions  $n++$  le résultat est 1. La première expression n++ évaluée donne 0 et la seconde 1 et la somme est toujours 1.

 $\blacktriangleright$  Q. 35 Lors de l'exécution du fragment de code int n = 1; f(n++, n++);, la fonction f est appelée avec les valeurs

 $\Box$  1,1  $\Box$  1,2  $\Box$  2,1  $\Box$  2,2  $\Box$  imprévisible  $\Box$  ne compile pas La norme du C++ n'impose pas l'ordre d'évaluation des paramètres d'un appel de fonction et laisse le compilateur choisir. Si le premier paramètre est évalué en premier, la fonction f reçoit 1,2 et s'il est évalué en second, la fonction f reçoit 2,1.

 $\blacktriangleright$  Q. 36 La fonction f est définie par int f(int n) { return n+1; }. Après l'exécution du fragment de code int  $n = f(1)$ ;, la variable n a la valeur  $\Box$  0  $\Box$  1  $\Box$  2  $\Box$  3  $\Box$  imprévisible  $\Box$  ne compile pas

 $\blacktriangleright$  Q. 37 La fonction f est définie par int f(int\* p){ return \*p+1; }. Après l'exécution du fragment de code int  $n = 1$ ;  $n = f(n)$ ; la variable n a la valeur

 $\Box$  0  $\Box$  1  $\Box$  2  $\Box$  3  $\Box$  imprévisible  $\Box$  ne compile pas La fonction f prend une adresse en paramètre alors que l'appel à f est fait avec une valeur entière.

 $\blacktriangleright$  Q. 38 La fonction f est définie par int f(int\* p){ return \*p+1; }. Après l'exécution du fragment de code int  $n = 1$ ;  $n = f(kn)$ ; la variable n a la valeur  $\Box$  0  $\Box$  1  $\Box$  2  $\Box$  3  $\Box$  imprévisible  $\Box$  ne compile pas

 $\blacktriangleright$  Q. 39 La fonction f est définie par int f(int\* p) { return \*p+1; }. Après l'exécution du fragment de code int n = f(&1);, la variable n a la valeur

 $\Box$  0  $\Box$  1  $\Box$  2  $\Box$  3  $\Box$  imprévisible  $\Box$  ne compile pas L'opérateur & ne peut s'appliquer qu'à un emplacement et donc pas à une constante comme 1.

 $\blacktriangleright$  Q. 40 La fonction f est définie par int\* f(){ int n = 1; return &n; }. Après l'exécution du fragment de code int n = \*f();, la variable n a la valeur

 $\Box$  0  $\Box$  1  $\Box$  2  $\Box$  3  $\Box$  imprévisible  $\Box$  ne compile pas La fonction f retourne l'adresse de sa variable locale n dont l'emplacement est libéré au retour de la fonction.

 $\blacktriangleright$  Q. 41 La fonction f est définie par int\* f(int\* p){ int n = 1; return p; }. Après l'exécution du fragment de code int  $n = 2$ ;  $n = *f(kn)$ ; la variable n a la valeur  $\Box$  0  $\Box$  1  $\Box$  2  $\Box$  3  $\Box$  imprévisible  $\Box$  ne compile pas

 $\blacktriangleright$  Q. 42 La fonction f est définie par void f(int\* p, int\* q){ int t = \*p; \*p = \*q; \*q = t; }. Quels sont les appels à la fonction f qui échangent les valeurs des variables m et n.  $\Box$  f(m, n)  $\Box$  f(\*m, \*n)  $\Box$  f(&m, &n)  $\Box$  f(!m, !n)  $\Box$  f(m+n, m-n) Il faut passer en paramètre à la fonction f les adresses des variables m et n.

La fonction len est définie de la façon suivante.

```
int len(char* s) {
  char* t = s;
 while(**s++ != '\\0');return s-t;
}
```
la valeur 0.

I Q. 43 Dans le fragment de code len("abc");, la fonction len retourne la valeur  $\Box$ -1  $\Box$  0  $\Box$  3  $\Box$  4  $\Box$  imprévisible  $\Box$  ne compile pas La fonction len incrémente le pointeur s à chaque caractère lu, y compris le caractère ' $\lozenge$ ' de

fin de chaîne. Elle retourne donc la longueur de la chaîne incrémentée de 1 pour ce caractère.

 $\blacktriangleright$  Q. 44 Dans le fragment de code char\* s = "abc"; len(s); la fonction len retourne la valeur

 $\Box$  -1  $\Box$  0  $\Box$  3  $\Box$  4  $\Box$  imprévisible  $\Box$  ne compile pas

 $\blacktriangleright$  Q. 45 Dans le fragment de code char s[] = {'a', 'b', 'c'}; len(s); la fonction len retourne la valeur

 $\Box$ -1  $\Box$  0  $\Box$  3  $\Box$  4  $\Box$  imprévisible  $\Box$  ne compile pas Le tableau s contient une suite de caractères non terminée par le caractère ' $\lozenge$ '. Il n'est pas possible de prévoir où va s'arrêter le parcours de la fonction len.

- $\triangleright$  Q. 46 Après la déclaration int t[] = {1, 2, 3};, le tableau t contient les valeurs  $\Box$  0, 0, 0  $\Box$  1, 2, 3  $\Box$  imprévisible  $\Box$  ne compile pas
- $\blacktriangleright$  Q. 47 Après la déclaration int [] t = {1, 2, 3};, le tableau t contient les valeurs  $\Box$  0, 0, 0  $\Box$  1, 2, 3  $\Box$  imprévisible  $\Box$  ne compile pas Il s'agit de la syntaxe de Java pour les tableaux qui n'est pas valide en C.
- $\triangleright$  Q. 48 Après la déclaration int\* t = {1, 2, 3};, le tableau t contient les valeurs  $\Box$  0, 0, 0  $\Box$  1, 2, 3  $\Box$  3, 2, 1  $\Box$  imprévisible  $\Box$  ne compile pas La déclaration int\* t; déclare un pointeur qui ne peut être initialisé avec une suite de valeurs entières. La variable  $t$  ne peut contenir qu'une adresse.

 $\blacktriangleright$  Q. 49 Après l'exécution du fragment int t[] = {1, 2, 3}; t = t;, le tableau t contient les valeurs

 $\Box$  0, 0, 0  $\Box$  1, 2, 3  $\Box$  imprévisible  $\Box$  ne compile pas Il n'y a pas d'affectation entre tableaux en C. L'instruction t = t; n'est pas valide.

 $\blacktriangleright$  Q. 50 Après l'exécution du fragment int  $t$ [] = {1, 2, 3}; int n = &t == t;, la variable n a la valeur

 $\Box$  true  $\Box$  false  $\Box$  0  $\Box$  1  $\Box$  imprévisible  $\Box$  ne compile pas Par convention, l'adresse d'un tableau est le tableau lui-même.

 $\blacktriangleright$  Q. 51 Après l'exécution du fragment int s[] = {1, 2, 3}; int t[] = s;, le tableau t contient les valeurs

 $\Box$  0, 0, 0  $\Box$  1, 2, 3  $\Box$  imprévisible  $\Box$  ne compile pas Il n'est pas possible, en C, d'initialiser un tableau avec un autre tableau.

 $\blacktriangleright$  Q. 52 Après l'exécution du fragment int s[] = {1, 2, 3}; int t[] = {1, 2, 3}; int n = s == t;, la variable n a la valeur

 $\Box$  0  $\Box$  1  $\Box$  2  $\Box$  6  $\Box$  imprévisible  $\Box$  ne compile pas L'expression  $s == t$  teste si les deux tableaux se trouvent à la même adresse et retourne donc  $\blacktriangleright$  Q. 53 Après l'exécution du fragment int t[] = {1, 2, 3}; \*t = 3;, le tableau t contient les valeurs

 $\Box$  3, 3, 3  $\Box$  3, 2, 3  $\Box$  1, 3, 3  $\Box$  imprévisible  $\Box$  ne compile pas L'expression  $*t$  est équivalent à  $t[0]$  et désigne la première case du tableau  $t$ .

 $\blacktriangleright$  Q. 54 Après l'exécution du fragment int t[] = {1, 2, 3}; int\* p = t; p[1] = 3, le tableau t contient les valeurs

 $\Box$  3, 3, 3  $\Box$  3, 2, 3  $\Box$  1, 3, 3  $\Box$  imprévisible  $\Box$  ne compile pas Après les initialisations, le pointeur p contient l'adresse de la première case du tableau t. Comme les cases des tableaux sont numérotées à partir de 0, p[1] dédigne la seconde case du tableau t.

 $\triangleright$  Q. 55 Après l'exécution du fragment de code int t[] = {1, 2, 3}; for(int i = 1; i < 3; i++) t[i] +=  $t[i-1]$ ; le tableau t contient les valeurs  $\Box$  1, 2, 3  $\Box$  1, 3, 6  $\Box$  1, 1, 1  $\Box$  imprévisible  $\Box$  ne compile pas La boucle for effectue les deux affectations  $t[1] = t[1] + t[0]$  puis  $t[2] = t[2] + t[1]$ .

Le tableau t et la fonction sum sont définis de la façon suivante.

```
int t[] = \{ 1, 2, 3, 4, 5 \};int sum(int t[], int n) {
  int s = 0;
 for (int i = 0; i < n; ++i) s += t[i];
 return s;
}
```
• Q. 56 Quels sont les appels à sum qui calculent la somme des quatre premières valeurs du tableau t et retournent la valeur 10 ?

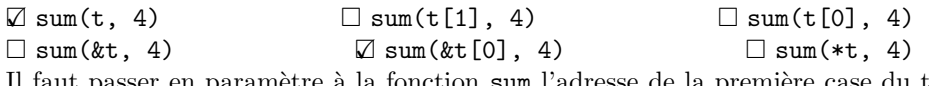

 $\Pi$ taut passer en paramètre à la fonction  $\texttt{sum}$  l'adresse de la première case du tableau qui est donnée par les expressions  $t \in \mathcal{L}[0].$ 

► Q. 57 Quels sont les appels à sum qui calculent la somme des quatre dernières valeurs du tableau t et retournent la valeur 14 ?

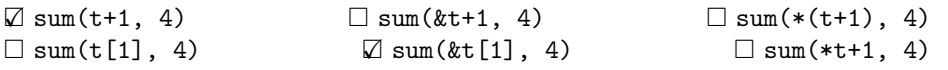

Il faut passer en paramètre à la fonction sum l'adresse de la deuxième case du tableau qui est donnée par les expressions  $t+1$  et  $\&t[1]$ .

Le type P est défini de la façon suivante.

typedef struct { int x; int y; } P;

- ► Q. 58 La déclaration d'une fonction f prenant en paramètre une valeur de type P se fait par  $\Box$  f(P p)  $\Box$  f(P k p)  $\Box$  f(P k p)  $\Box$  f(P p[])  $\Box$  c'est impossible.
- $\triangleright$  Q. 59 La déclaration d'une fonction f retournant une valeur de type P se fait par  $\Box P f()$   $\Box P * f()$   $\Box P \& f()$   $\Box P[] f()$   $\Box$  c'est impossible.

 $\blacktriangleright$  Q. 60 Après l'exécution du fragment de code P p = {1, 2}; P q = p; int n = q.y, la variable n a la valeur

 $\Box$  0  $\Box$  1  $\Box$  2  $\Box$  3  $\Box$  imprévisible  $\Box$  ne compile pas

 $\triangleright$  Q. 61 Après l'exécution du fragment de code P p = {1, 2}; int\* q = &p.x; int n = \*q;, la variable **n** a la valeur<br> $\Box$  0

 $\Box$  2  $\Box$  3  $\Box$  imprévisible  $\Box$  ne compile pas

Après les initialisations, le pointeur q contient l'adresse de l'attribut x de la structure p. La variable n recoit donc la valeur 1.

 $\blacktriangleright$  Q. 62 Après l'exécution du fragment de code P p = {1, 2}; P\* q = &p; int n = q->x;, la variable n a la valeur

 $\Box$  0  $\Box$  1  $\Box$  2  $\Box$  3  $\Box$  imprévisible  $\Box$  ne compile pas Après les initialisations, le pointeur q contient l'adresse de la structure p. L'expression q->x qui est équivalente à  $(*q)$ .x désigne donc l'attribut x de la structure p. La variable n reçoit donc la valeur 1.

► Q. 63 La déclaration d'une fonction F qui prend en paramètre une fonction f (prenant en param`etre un entier et retournant un entier) et qui retourne un entier se fait par

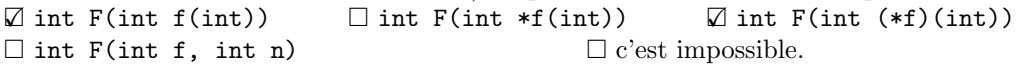

 $\blacktriangleright$  Q. 64 Après les deux déclarations typedef int (\*fun)(int); fun F(fun f) {return f;}, l'expression  $F(f)(2)$  est valide si f est défini par

 $\varnothing$  int f(int n) { return n; }  $\Box$  int f(int\* p) { return \*p; }  $\Box$  int\* f(int\* p) { return p; }  $\square$  int\* f(int n) { return &n; }  $\Box$  int f() { return 0; }  $\square$  ne compile pas